## **Observer View for New Quizzes**

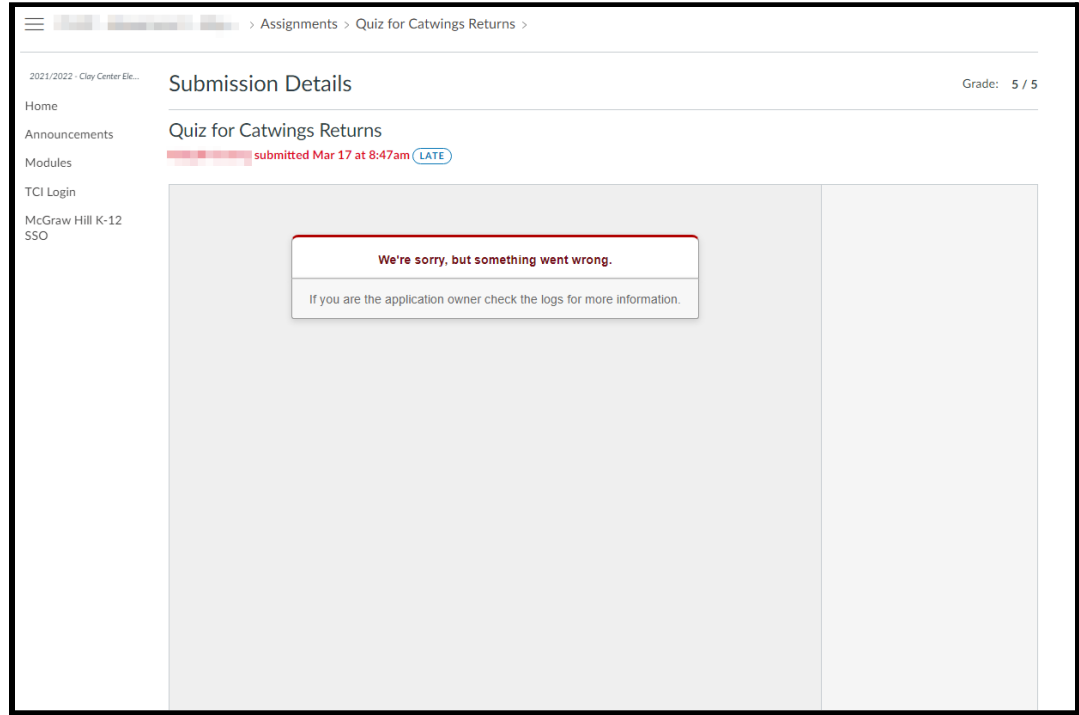

## What they should be able to see:

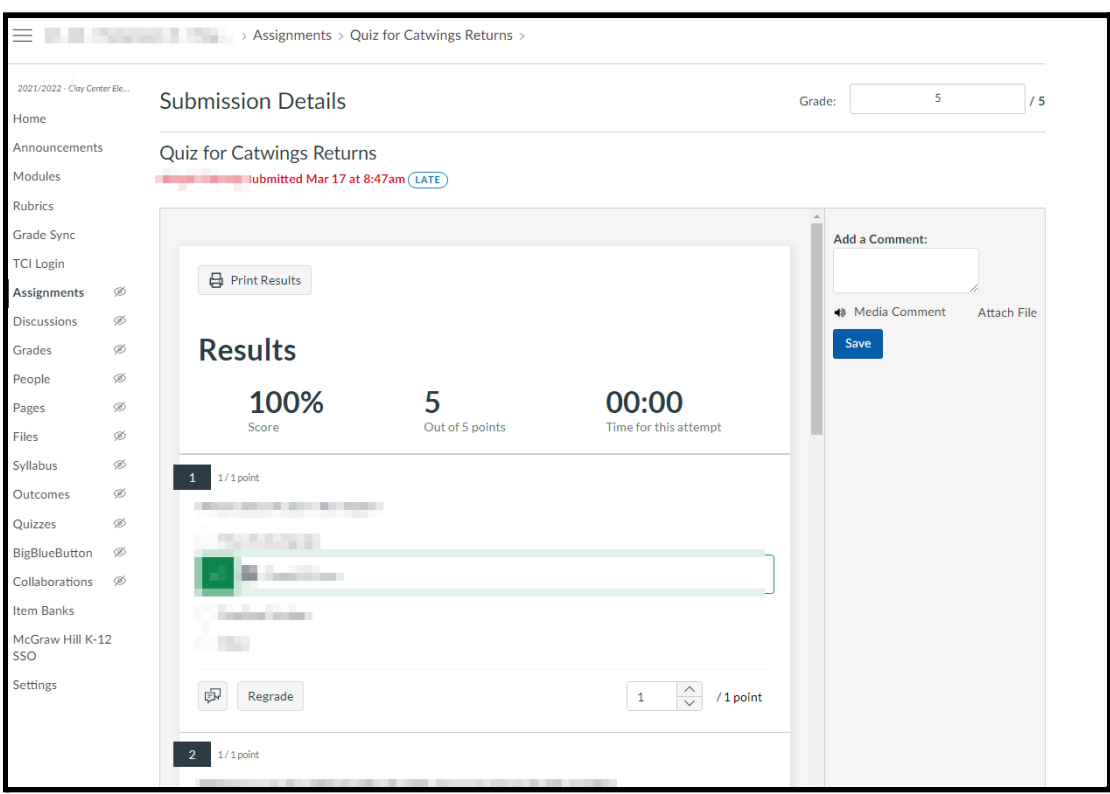

## Observer view for Classic Quizzes:

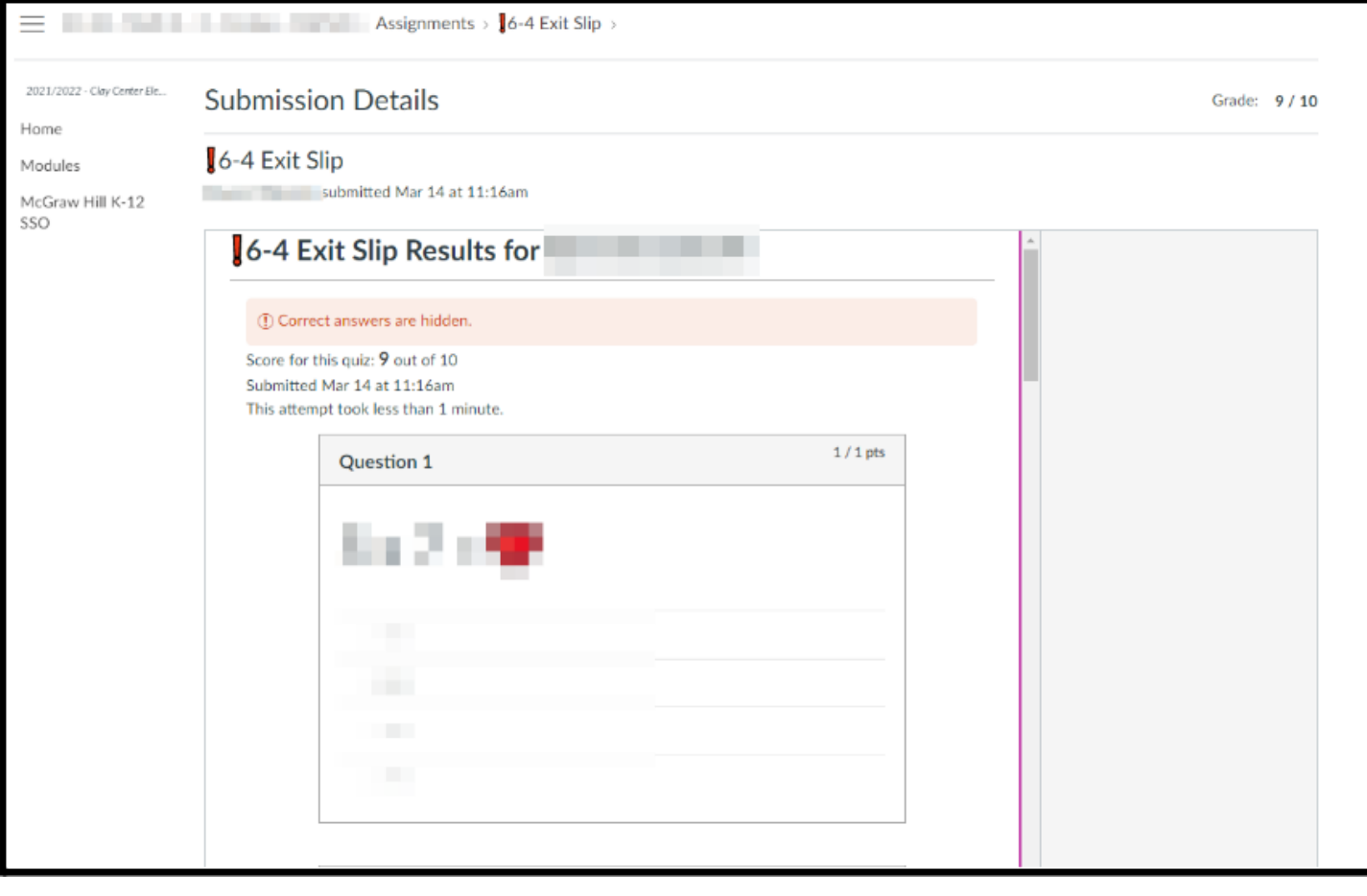